## SAP ABAP table /SAPSRM/D\_WF\_005 {Table for persistent class /SAPSRM/CL\_WF\_AREA\_CONTEXT}

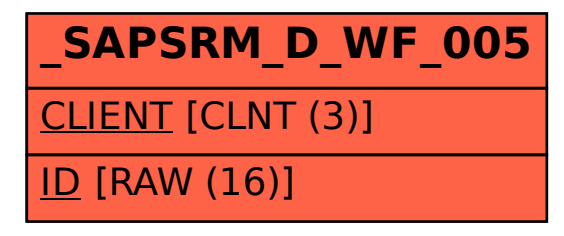